# **Expresso Livre Web - Melhoria #128**

## **Configurar para utilizar a autenticação padrão do projeto.**

16/05/2017 19:32 h - Alexandre Luiz Correia

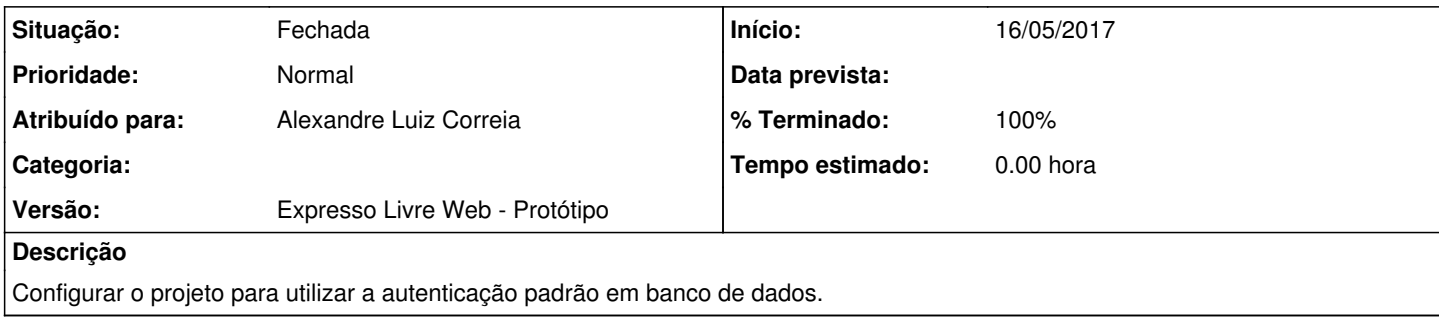

### **Histórico**

#### **#1 - 16/05/2017 19:34 h - Alexandre Luiz Correia**

*- % Terminado alterado de 0 para 80*

*- Situação alterado de Nova para Resolvida*

#### **#2 - 17/05/2017 15:13 h - Alexandre Luiz Correia**

*- Título alterado de Configurar o projeto para utilizar a autenticação padrão do projeto. para Configurar para utilizar a autenticação padrão do projeto.*

#### **#3 - 03/05/2018 08:58 h - Mauricio Luiz Viani**

*- % Terminado alterado de 80 para 100*

- *Projeto alterado de 4 para Expresso Livre Web*
- *Versão ajustado para Expresso Livre Web Protótipo*

*- Situação alterado de Resolvida para Fechada*